## Journal Name

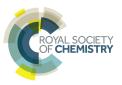

(1)

## ARTICLE TYPE

Cite this: DOI: 10.1039/xxxxxxxxx

## This is the title<sup>†</sup>

Full Name,\*a Full Name,b<sup>‡</sup> and Full Namea

Received Date Accepted Date

DOI: 10.1039/xxxxxxxxx

www.rsc.org/journalname

The abstract should be a single paragraph which summarises the content of the article. Any references in the abstract should be written out in full *e.g.* [Surname *et al., Journal Title*, 2000, 35, 3523].

The main text of the article<sup>1</sup> should appear here. Please note that communications do not have section headings.

Equations can be typeset inline *e.g.* y = mx + c or displayed with and without numbers:

 $A = \pi r^2$ 

 $T_{nn''}^{mm''} = \begin{cases} \frac{(q+p'')!(p-p'')!}{(q-q'')!(p+q'')!} a^{m-m''} b^{n''} P_{p-p''}^{(m-m'',n'')} (1-2A^2) P_{p-p''}^{(m-m'',n'')} (2B^2-1) \\ \text{when } n-n'' \ge m-m'' \ge 0 , \\ \frac{(p+q'')!(q-q'')!}{(p-p'')!(q+p'')!} a^{m''-m} b^{n''} P_{q-q''}^{(m''-m,n'')} (1-2A^2) P_{q-q''}^{(m''-m,n'')} (2B^2-1) \\ \text{when } n-n'' \ge m''-m \ge 0 , \\ 0 \quad \text{otherwise} \end{cases}$ (2)

Graphics should be inserted on the page where they are first

mentioned (unless they are equations, which appear in the flow of the text).<sup>2</sup>

 $\frac{\gamma}{\epsilon r}r^2 = 2r$ 

Tables typeset in RSC house style do not include vertical lines. Table footnote symbols are lower-case italic letters and are typeset at the bottom of the table. Table captions do not end in a full point.  $^{3,4}$ 

Adding notes to tables can be complicated. Perhaps the easiest method is to generate these manually.

You can also put lists into the text. You can have bulleted or numbered lists of almost any kind. The mhchem package can also be used so that formulae are easy to input:  $\ce{H2SO4}$  gives

<sup>&</sup>lt;sup>a</sup> Address, Address, Town, Country. Fax: XX XXXX XXXX; Tel: XX XXXX XXXX; E-mail: xxxx@aaa.bbb.ccc

<sup>&</sup>lt;sup>b</sup> Address, Address, Town, Country.

 $<sup>\</sup>dagger$  Electronic Supplementary Information (ESI) available: [details of any supplementary information available should be included here]. See DOI: 10.1039/b000000x/  $\ddagger$  Additional footnotes to the title and authors can be included *e.g.* 'Present address:' or 'These authors contributed equally to this work' as above using the symbols:  $\ddagger$ , \$, and  $\P$ . Please place the appropriate symbol next to the author's name and include a \footnotetext entry in the the correct place in the list.

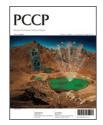

Fig. 2 An image from the Physical Chemistry Chemical Physics cover gallery, set as a double-column figure.

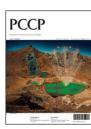

Fig. 1 An example figure caption

 Table 1
 An example of a caption to accompany a table

| Header one/units | Header two | Header three |
|------------------|------------|--------------|
| 1                | 2          | 3            |
| 4                | 5          | 6            |
| 7                | 8          | 9            |
| 10               | 11         | 12           |

 $H_2SO_4$ .

The conclusions section should come at the end of article. For the reference section, the style file rsc.bst can be used to generate the correct reference style.<sup>§</sup>

## References

- 1 A. Abarca, P. Gómez-Sal, A. Martín, M. Mena, J. M. Poblet and C. Yélamos, *Inorg. Chem.*, 2000, **39**, 642–651.
- 2 F. A. Cotton, G. Wilkinson, C. A. Murillio and M. Bochmann, *Advanced Inorganic Chemistry*, Wiley, Chichester, 6th edn, 1999.
- 3 A. J. Arduengo, III, H. V. R. Dias, R. L. Harlow and M. Kline, J. Am. Chem. Soc., 1992, 114, 5530–5534.
- L. N. Appelhans, D. Zuccaccia, A. Kovacevic, A. R. Chianese, J. R. Miecznikowski, A. Macchioni, E. Clot, O. Eisenstein and R. H. Crabtree, *J. Am. Chem. Soc.*, 2005, 127, 16299–16311.

§ Footnotes should appear here. These might include comments relevant to but not central to the matter under discussion, limited experimental and spectral data, and crystallographic data.